# **Introduction to ChIP‐Seq data analyses**

Acknowledgement: slides taken from Dr. H Wu @Emory

# ChIP‐seq: Chromatin ImmunoPrecipitation + sequencing

- Same biological motivation as ChIP‐chip: measure specific biological modifications along the genome:
	- –— Detect binding sites of DNA-binding proteins (transcription factors, pol2, etc.) .
	- $-$  quantify strengths of chromatin modifications (e.g., histone modifications).

#### Experimental procedures

- Same as ChIP‐chip except the last step: sequencing is used to replace microarray.
	- $-$  Crosslink: fix proteins on Isolate genomic DNA.
	- Sonication: cut DNA in small pieces of ~200bp.
	- $-$  IP: use antibody to capture DNA segments with specific proteins.
	- $-$  Reverse crosslink: remove protein from DNA.
	- $-$  Sequence the DNA segments.

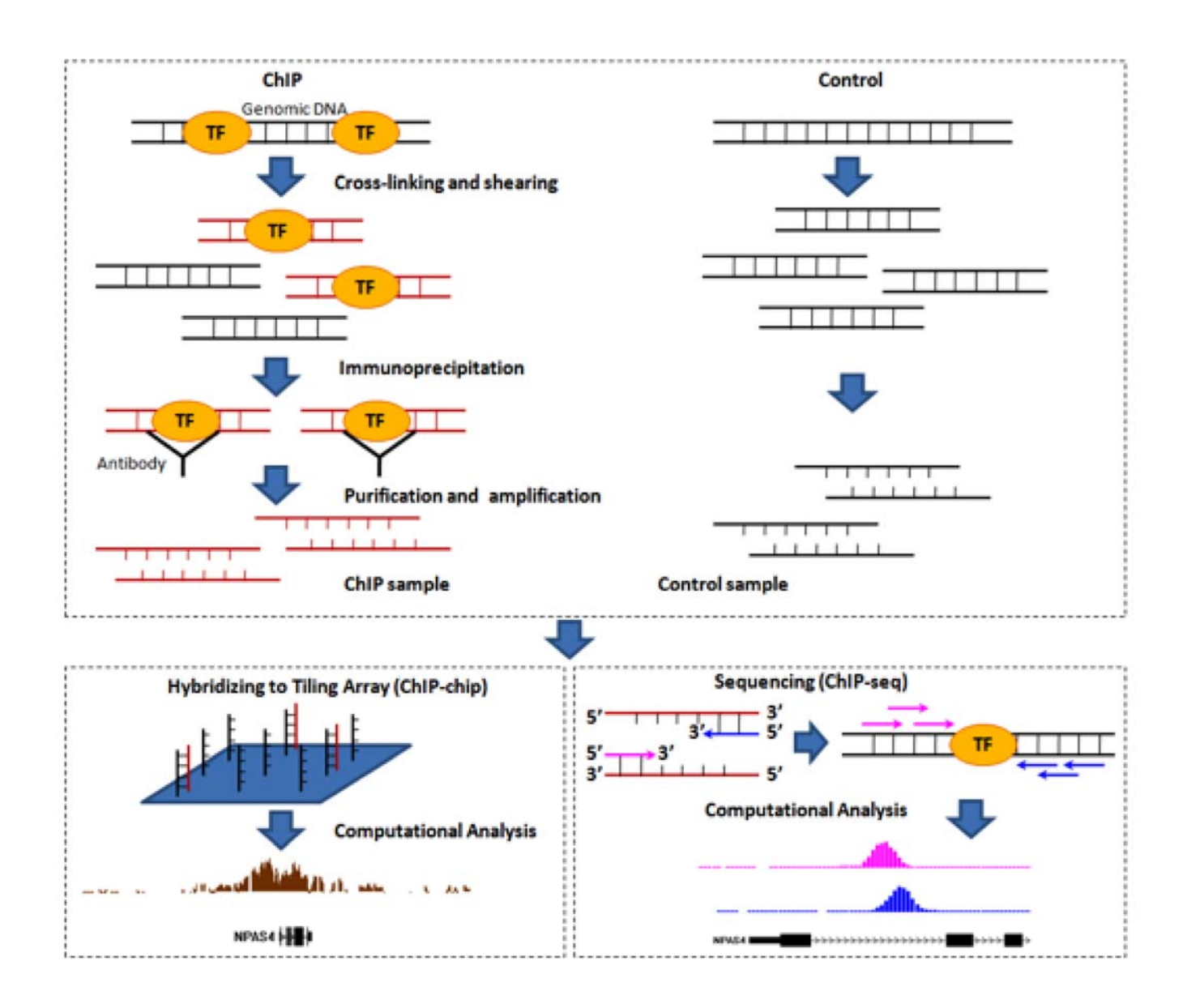

Hongkai Ji, Hopkins Biostat

#### Advantages of ChIP‐seq over ChIP‐chip

- Not limited by array design, especially useful for species without commercially available arrays.
- Higher spatial resolution.
- Better signal to noise ratio and dynamic ranges.
- Less starting materials.

## ChIP‐seq data analyses

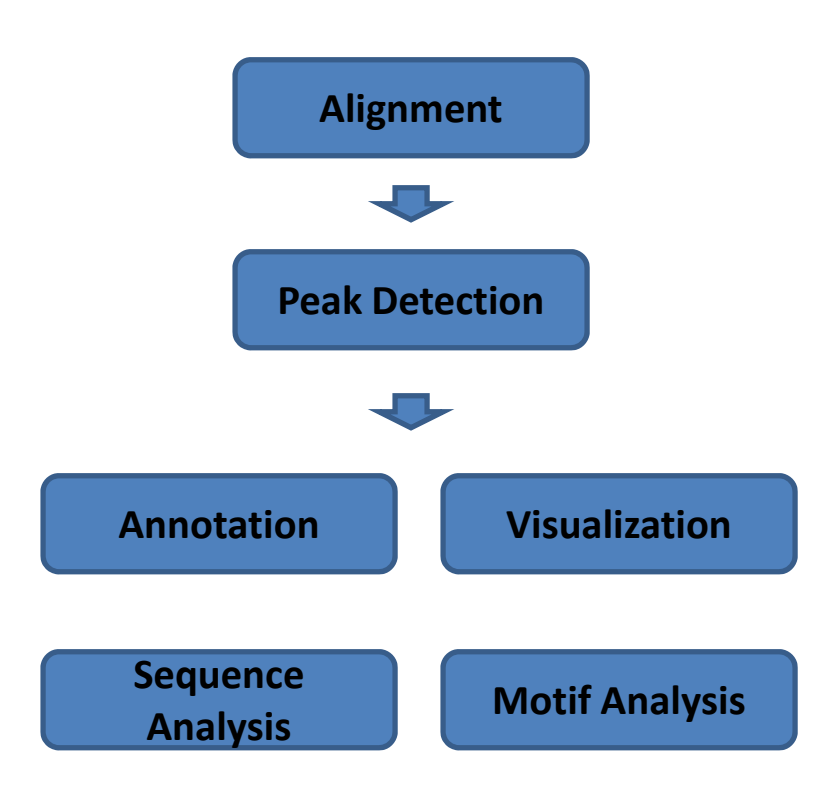

Hongkai Ji, Hopkins Biostat

# ChIP‐seq "peak" detection

- •Peaks: protein binding or histone modification sites.
- $\bullet$ ● Data from ChIP-seq:
	- raw data: sequence reads.
	- After alignments: genome coordinates (chromosome/position) of the start of each read.
	- Usually, aligned reads are summarized into "counts" of equal sized bins genome‐wide:
		- 1. segment genome into small bins of equal sizes (50bps).
		- 2. Count number of reads started at each bin.
- The bin counts are inputs for many peak calling algorithms.
	- Similar to probe signals in ChIP‐chip.
	- Difference: discrete (seq) vs. continuous (microarray) data.

# Normalization issues

- $\bullet$  The most common normalization needed is to adjust for total counts.
- $\bullet$  Divided by total counts is conservative, because ChIP sample contains reads mapped to background and peaks, but control sample have reads mapped to background only.
- Should normalize using the number of total reads in backgrounds. Two pass algorithm:
	- Roughly find peaks, and exclude those regions.
	- Compute total reads in the leftover regions and normalize based on that.
- Other normalizations (GC contents, MA plot based) available, but don't seems to help much.

#### Before peak detection: what do we know about ChIP‐seq?

- Sonicated DNA sequences are selected so that the resulting sequence fragments are approximately 200bp.
- In the immunoprecipitated (IP) sample, more sequence reads should be presented around the TF binding sites.
- However, other artifacts need to be considered.
	- $-$  DNA sequence: can affect amplification process or sequencing process
	- Chromatin structure (e.g., open chromatin region or not): may affect the DNA sonication process.
	- A control sample is necessary to correct artifacts.

#### Control sample is important

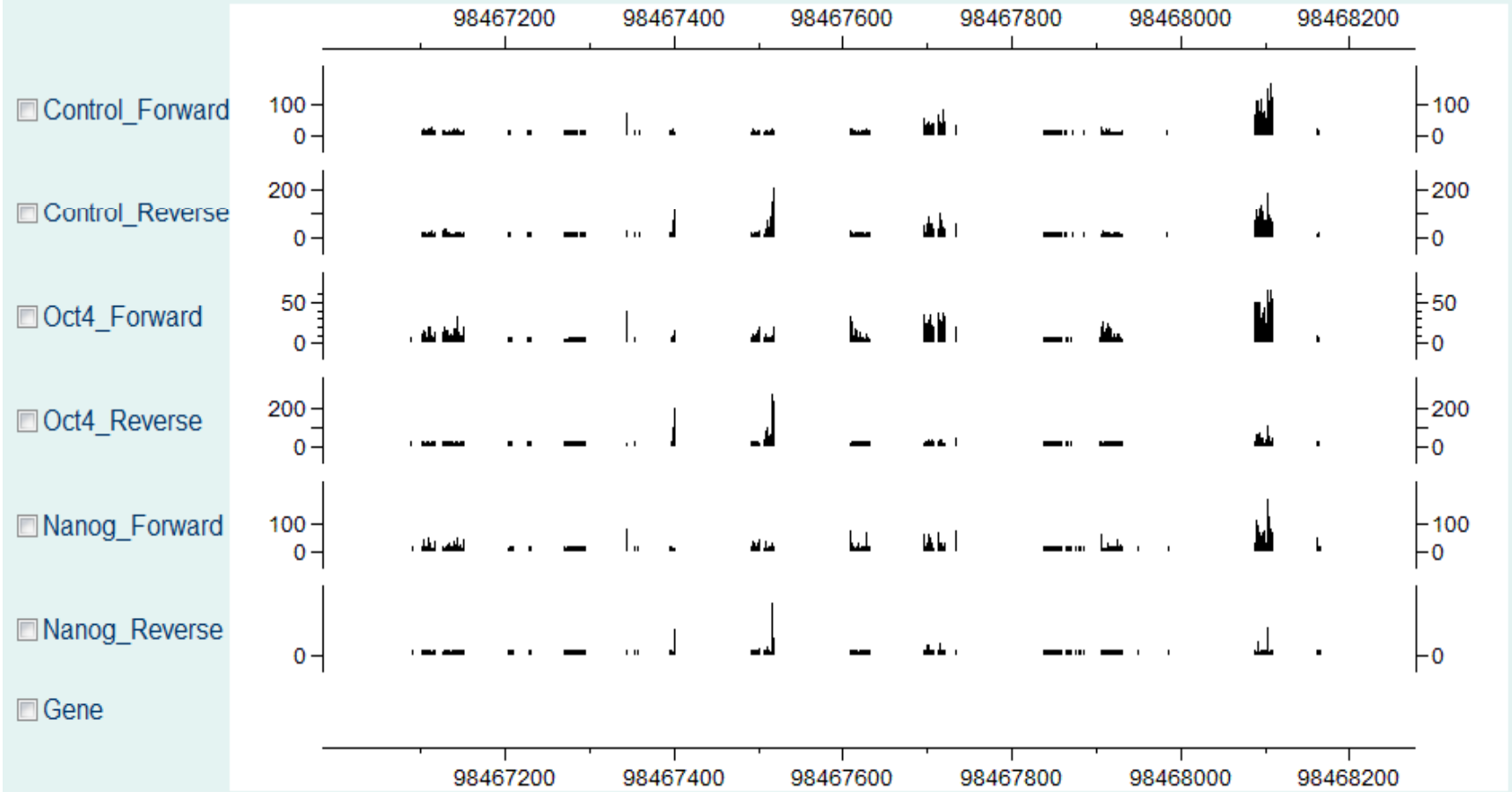

#### Reads aligned to different strands

- • Number of Readsaligned to different strands form two distinct peaks around the true binding sites.
- • This information can be used to help peak detection.

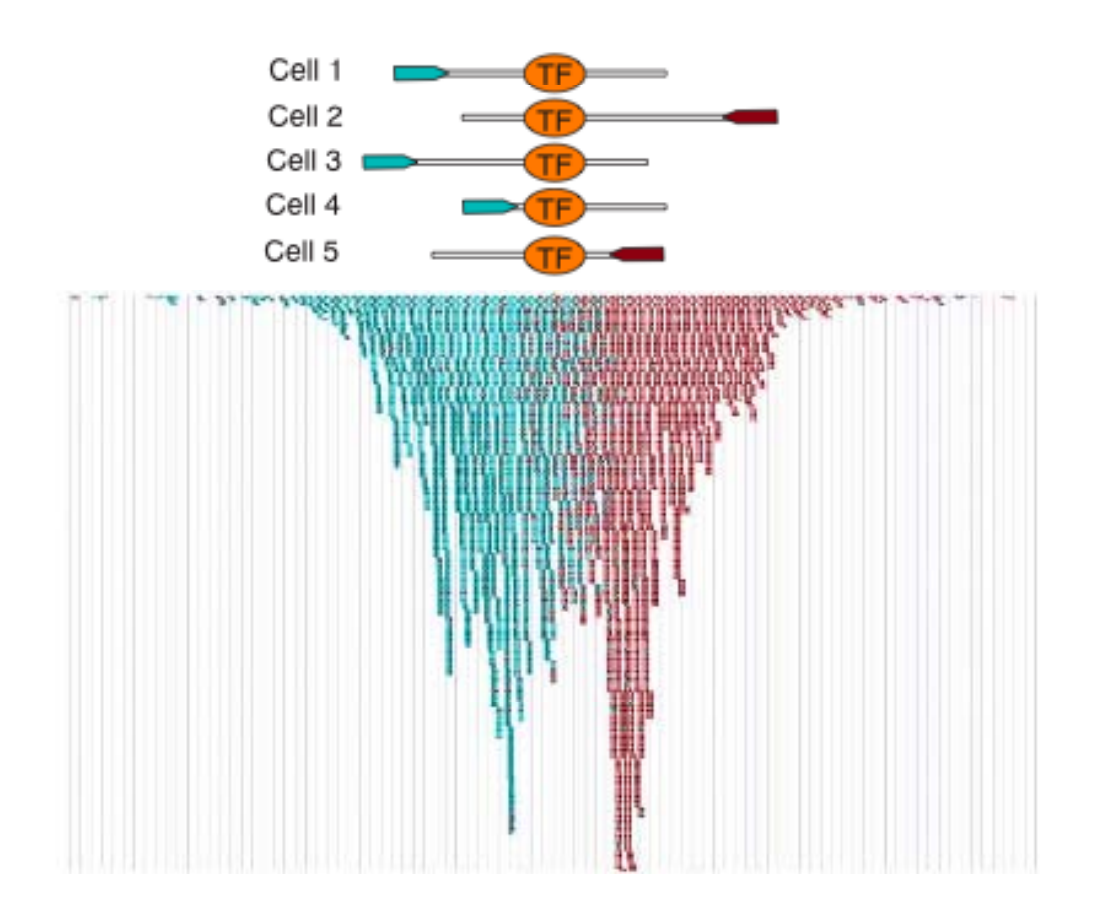

Valouev et al. (2008) *Nature Method*

# Mappability

- For each basepair position in the genome, whether <sup>a</sup> 35 bp (or other length now) sequence tag starting from this position can be uniquely mapped to <sup>a</sup> genome location.
- Regions with low mappability (highly repetitive) cannot have high counts, thus affect the ability to detect peaks.

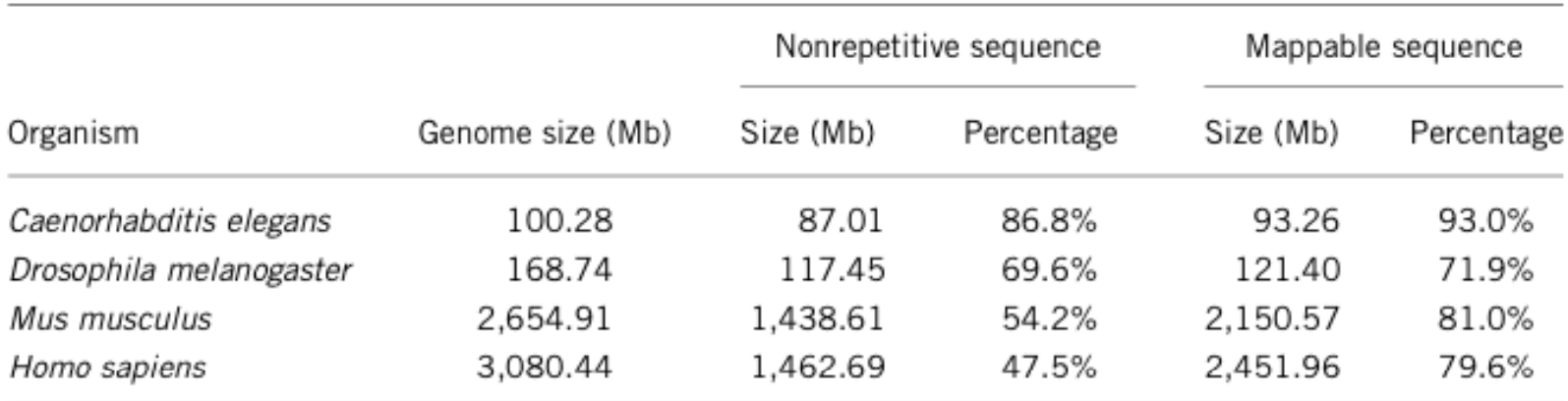

#### Table 1 Genome mappability fraction

## Peak detection software

- MACS
- Cisgenome
- QuEST
- Hpeak
- PICS
- PeakSeq
- MOSAiCS
- $\bullet$ …

## Peak detection methods

- Counts from neighboring windows need to be combined to make inference.
- To combine counts:
	- Smoothing based: moving average (MACS, Cisgeenome), HMM (Hpeak).
	- –Model clustering of reads starting position (PICS).
- Other consideration: mappability of the genome (PeakSeq, MOSAiCS).

#### MACS (Model‐based Analysis of ChIP‐Seq) Zhang et al. 2008, *GB*

- Estimate shift size of reads *d* from the distance of two modes from <sup>+</sup> and – strands.
- Shift all reads toward 3' end by *d/2*.
- Use <sup>a</sup> dynamic Possion model to scan genome and score peaks. Counts in <sup>a</sup> window are assumed to following Poisson distribution with rate:  $\lambda_{\rm local}$  = max( $\lambda_{\rm BG}$ , [ $\lambda_{\rm 1k}$ ,]  $\lambda_{\rm 5k}$ ,  $\lambda_{\rm 10k}$ )

– The dynamic rate capture the local fluctuation of counts.

• FDR estimates from sample swapping: flip the IP and control samples and call peaks. Number of peaks detected under each p‐value cutoff will be used as null and used to compute FDR.

# Cisgenome (Ji et al. 2008, *NBT*)

- Implemented with Windows GUI.
- Use <sup>a</sup> Binomial model to score peaks.

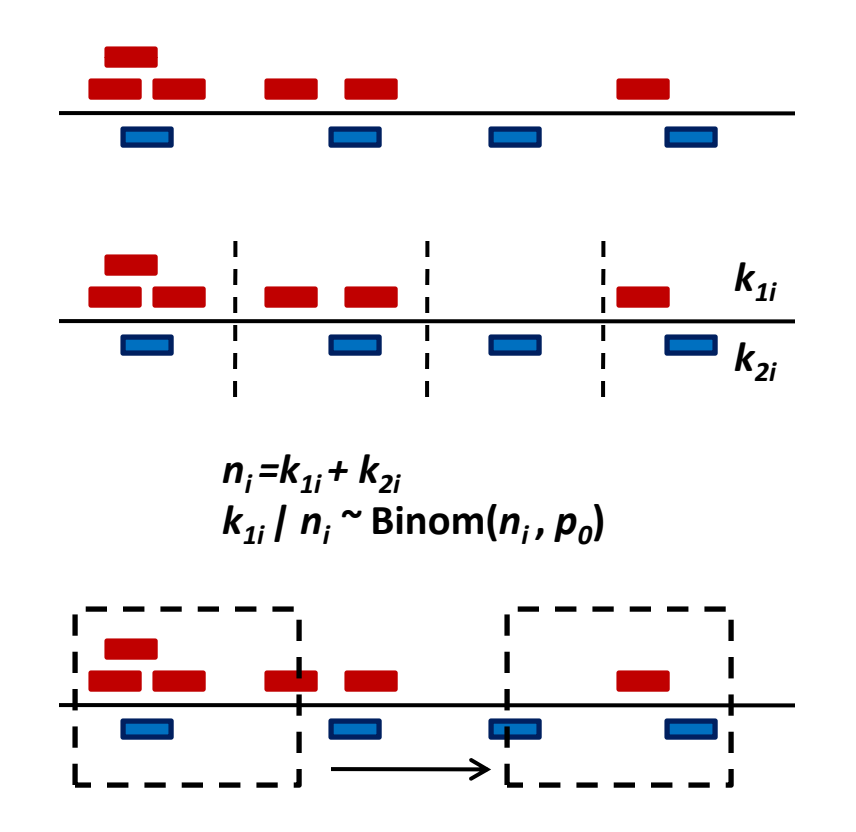

#### Consider mappability: PeakSeq Rozowsky et al. (2009) *NBT*

- • First round analysis: detect possible peak regions by identifying threshold considering mappability:
	- Cut genome into segment (L=1Mb). Within each segment, the same number of reads are permuted in <sup>a</sup> region of f<sup>×</sup> Length, where *f* is the proportion of mappable bases in the segment.

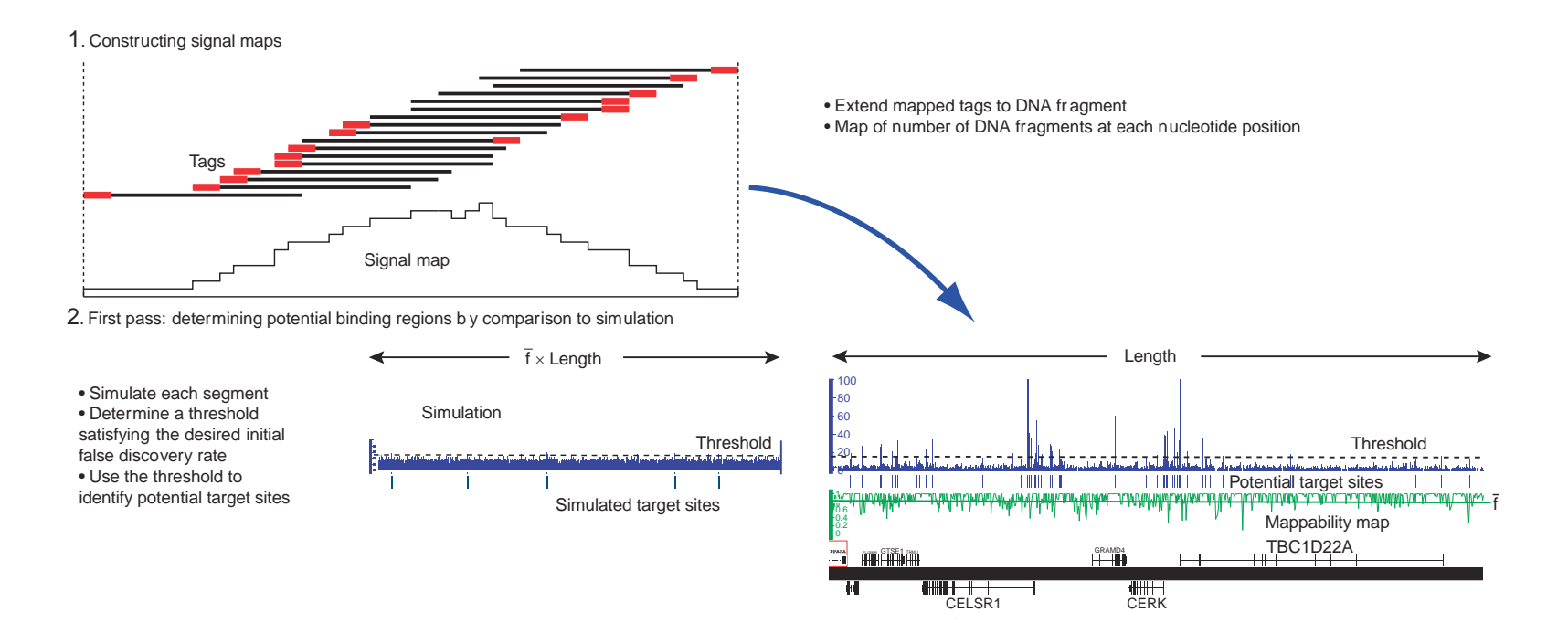

- •• Second round analysis:
	- Normalize data by counts in background regions.
	- Test significance of the peaks identified in first round by comparing the total count in peak region with control data, using binomial p‐value, with Benjamini‐Hochberg correction.

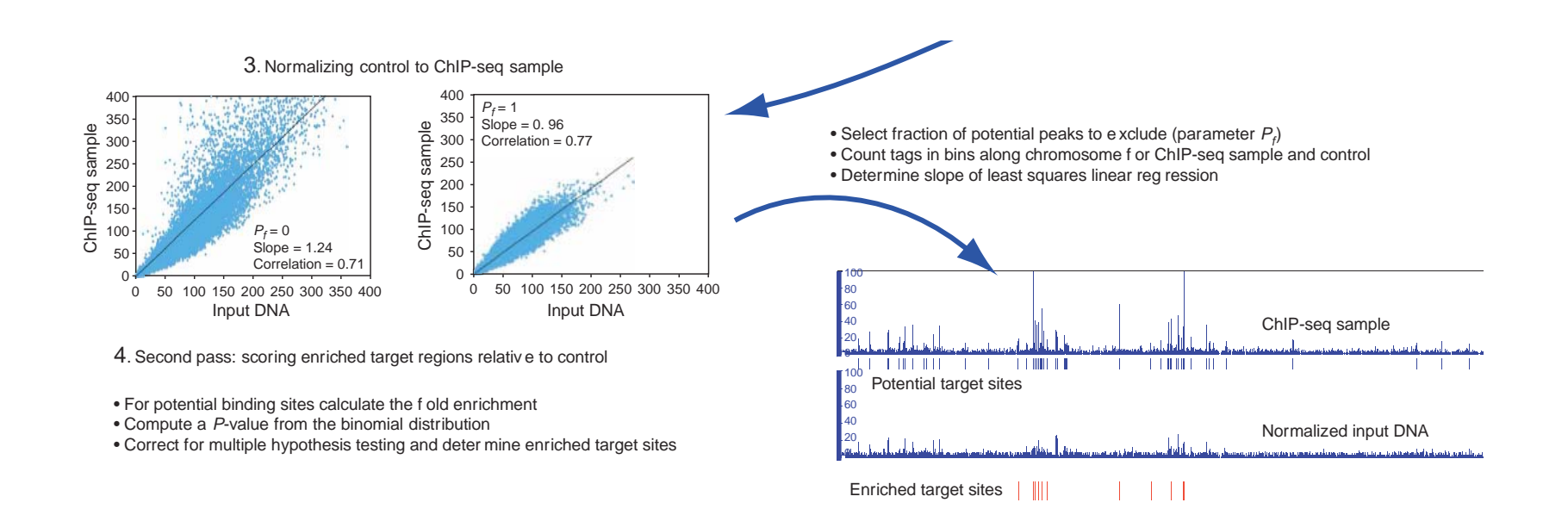

#### Bioconductor packages for ChIP‐seq

- There are some packages: chipseq, ChIPseqR, BayesPeak, PICS, etc., but not very popular.
- Most people use command line driven software like MACS or CisGenome GUI.

Comparing ChIP‐seq and ChIP‐chip: Ji et al. ( ) 2008 *Nature Bi hl otec nology*

- NRSF ChIP‐chip: <sup>2</sup> ChIP <sup>+</sup> <sup>2</sup> Mock IP in Jurkat cells, profiled using Affymetrix Human Tiling 2.0R arrays.
- NRSF ChIP‐seq: ChIP <sup>+</sup> Negative Control in Jurkat cells, sequenced with the next generation sequencer made by Illumina/Solexa.

### Overlaps in peaks

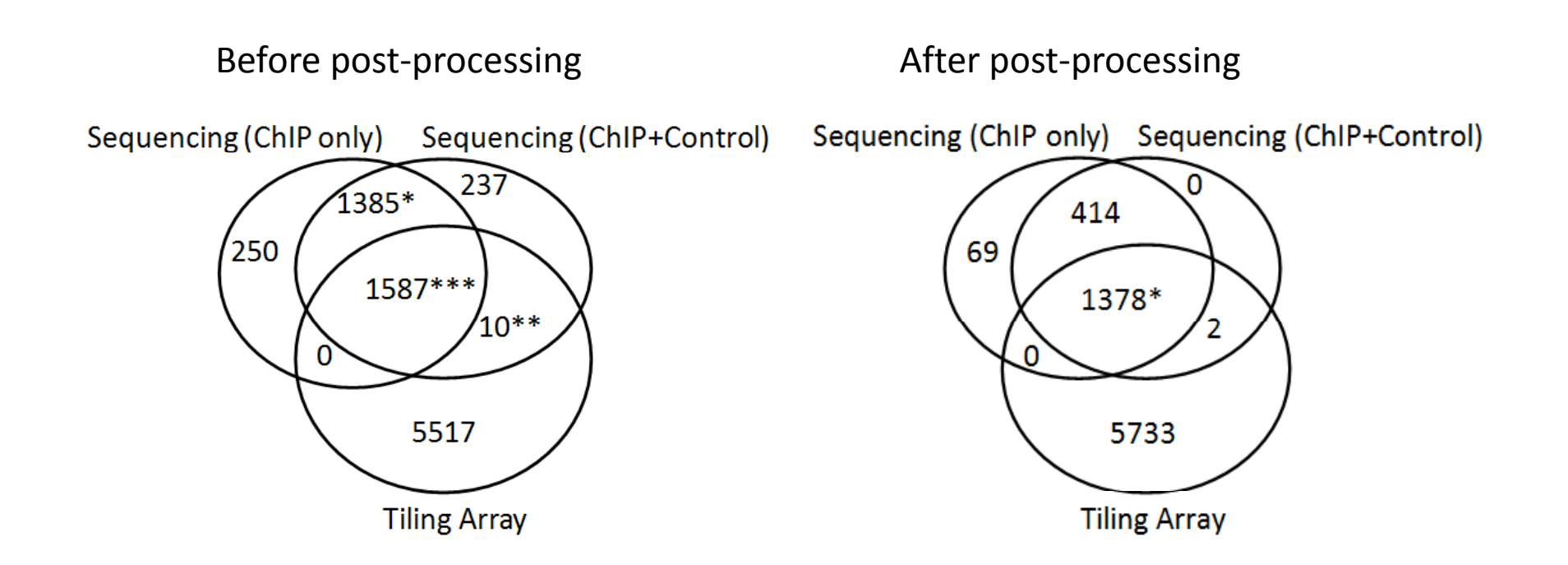

#### Correlation in signals

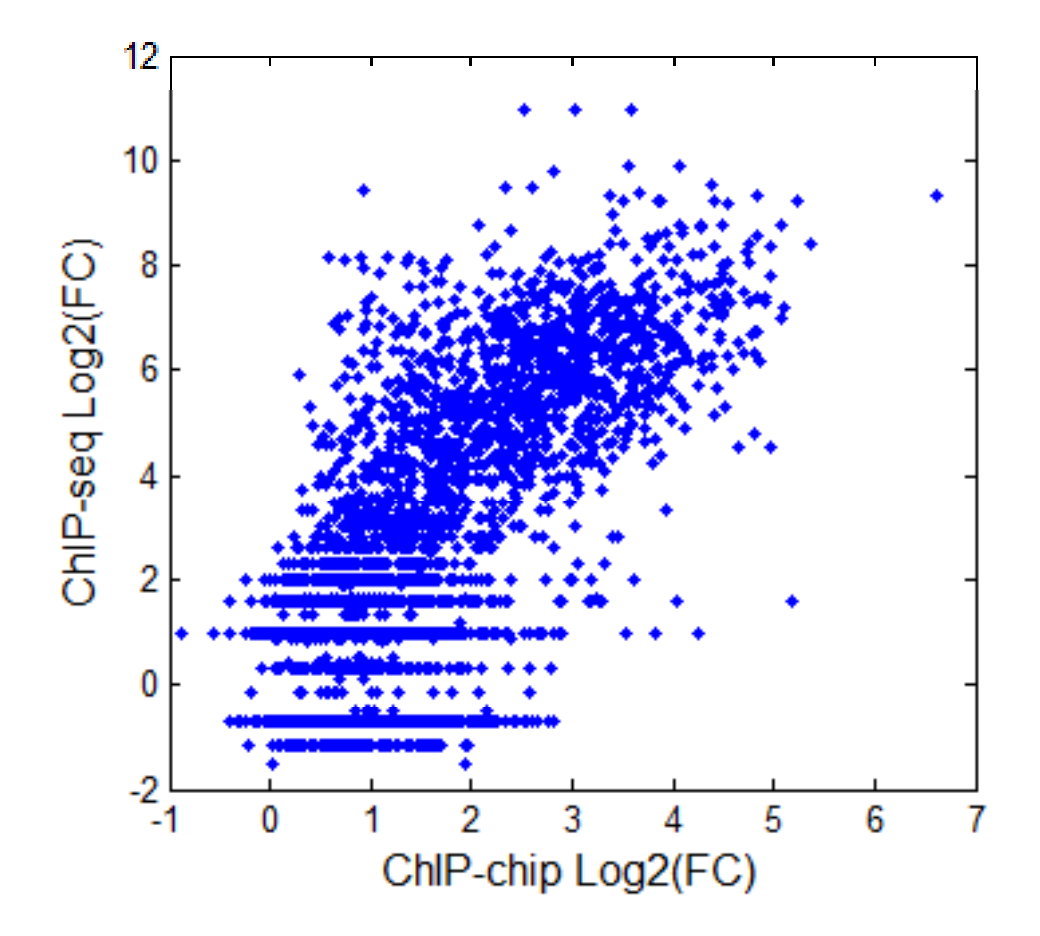

#### ChIP‐seq provide better signals

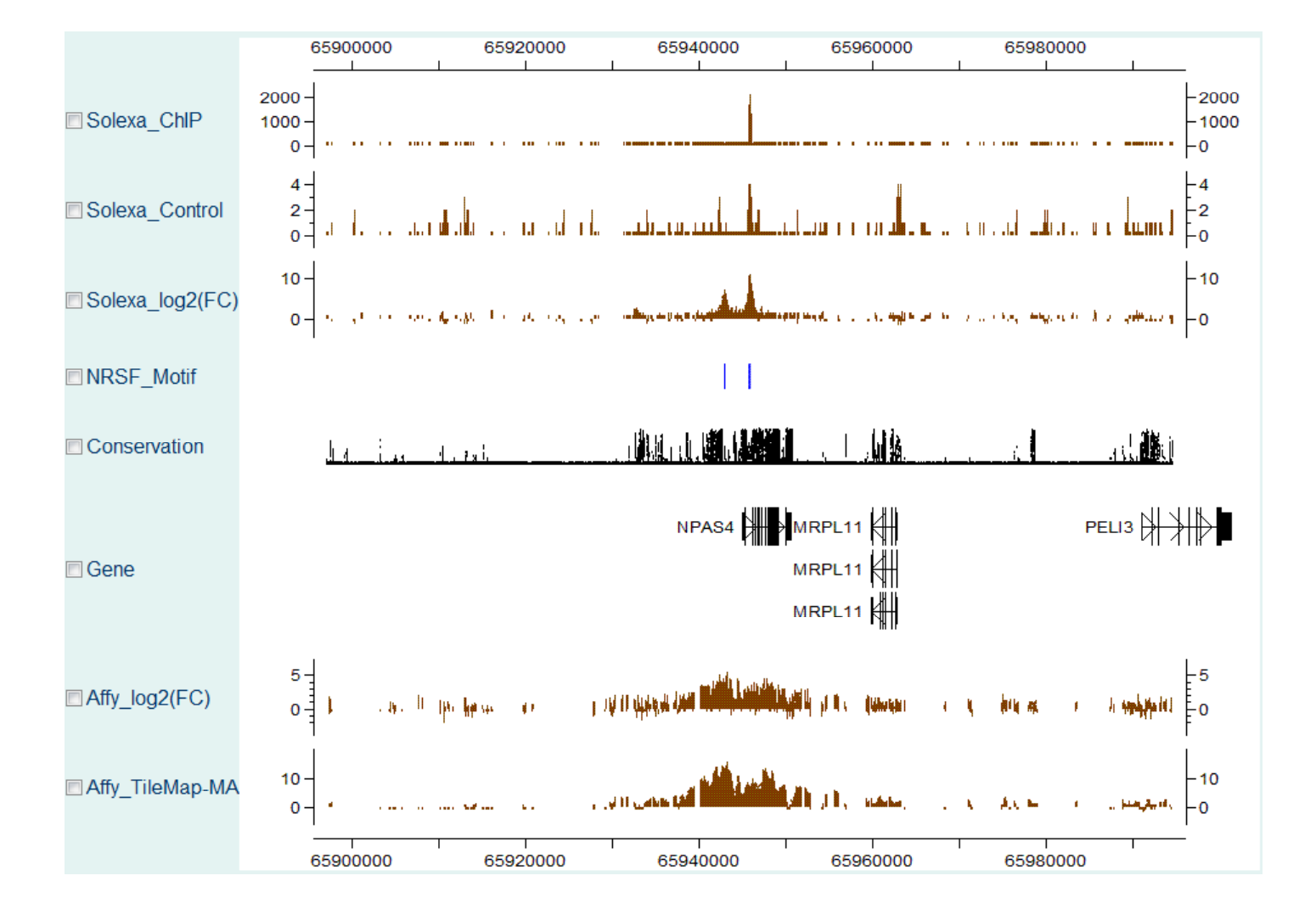

# Review

- ChIP-seq is used to detect interesting regions in the genome, same as tiling arrays.
- The enriched DNA segments is sequenced directly, instead of relying on hybridization in tiling arrays.
- • Number of aligned reads are input data. More reads in <sup>a</sup> region indicate stronger signals (for TF binding, etc.).
- Single dataset peak detection is similar to that in ChIP‐chip. Data in neighboring regions need to be combined.
- $\bullet$ Joint analysis from multiple datasets if of great interests.